# **SISTEM PENDUKUNG KEPUTUSAN PEMILIHAN SEKOLAH MENENGAH ATAS (SMA) SWASTA TERBAIK DI KOTA PALEMBANG MENGGUNAKAN METODE** *WEIGHTED PRODUCT* **(WP)**

### **SKRIPSI**

Sebagai salah satu syarat untuk menyelesaikan Studi di Program Studi Sistem Informasi S1

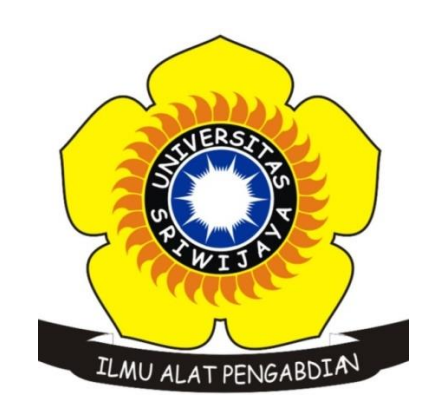

Oleh

**Nurul Ulfa 09031181722003**

**PROGRAM STUDI SISTEM INFORMASI FAKULTAS ILMU KOMPUTER UNIVERSITAS SRIWIJAYA JULI 2021**

### **LEMBAR PENGESAHAN**

### **SKRIPSI**

# **SISTEM PENDUKUNG KEPUTUSAN** PEMILIHAN SEKOLAH MENENGAH ATAS (SMA) SWASTA TERBAIK DI KOTA PALEMBANG MENGGUNAKAN METODE **WEIGHTED PRODUCT (WP)**

Sebagai salah satu syarat untuk menyelesaikan Studi di Program Studi Sistem Informasi S1

Olch

**Nurul Ulfa** 09031181722003

Mengetahui, Ketua Jurusan Sistem Informasi,

Endang Lestari Ruskan, M.T. NIP. 197811172006042001

 $\mathcal{L}_{\mathcal{L}}$ 

Palembang, Juli 2021 Pembimbing,

**Endang Lestari Ruskan, M.T** NIP. 197811172006042001

### **HALAMAN PERNYATAAN**

Yang bertanda tangan dibawah ini:

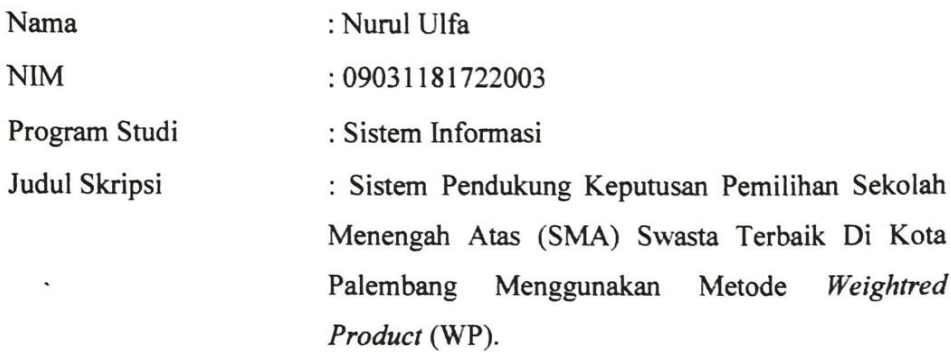

Hasil Pengecekan Software iThenticate/Turnitin : 14%

Menyatakan bahwa laporan skripsi saya merupakan hasil karya sendiri dan bukan hasil penjiplakan/plagiat. Apabila ditemukan unsur penjiplakan/plagiat dalam laporan skripsi ini, maka saya bersedia menerima sanksi akademik dari Universitas Sriwijaya sesuai dengan ketentuan yang berlaku.

Demikianlah, pernyataan ini saya buat dengan sebenarnya dan tidak ada paksaan oleh siapapun.

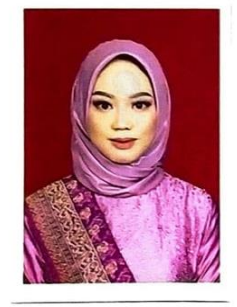

Palembang, 19 Juli 2021

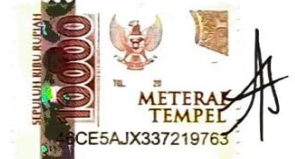

Nurul Ulfa NIM. 09031181722003

# **HALAMAN PERSETUJUAN**

Telah diuji dan lulus pada:

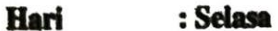

: 22 Juni 2021 **Tanggal** 

# Tim Penguji:

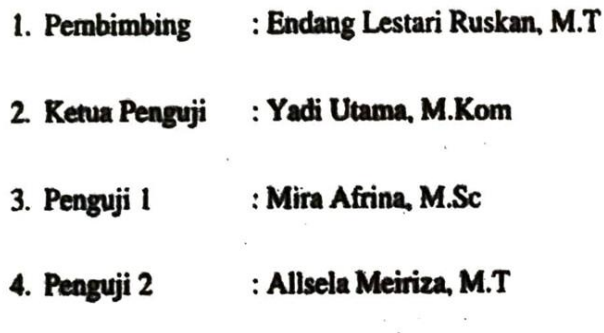

Mengetahui, Ketua Jurusan Sistem Informasi, Á ō **Endang Lestari Ruskan, M.T.** NIP. 197811172006042001

# **HALAMAN PERSEMBAHAN**

### **MOTTO**

# <span id="page-4-0"></span>**"MAKA SESUNGGUHNYA BESERTA KESULITAN ADA KEMUDAHAN"**

### **(QS. AL-INSYIRAH AYAT 5)**

Skripsi ini dipersembahkan untuk :

- Allah SWT
- Kedua orang tuaku tercinta
- Kakak tersayang
- Sahabat dan teman-temanku
- Dosen-dosen Jurusan Sistem Informasi
- Almamater kebanggaanku

### **KATA PENGANTAR**

يشهب والله الرَّحْمٰنِ الرَّحِــــــذِهِ

<span id="page-5-0"></span>Alhamdulillahirabbil`alamin, segala puji dan syukur penulis panjatkan kepada Allah SWT, atas berkat rahmat dan hidayah-Nya sehingga penulis dapat menyelesaikan Tugas Akhir yang berjudul **"SISTEM PENDUKUNG KEPUTUSAN PEMILIHAN SEKOLAH MENENGAH ATAS (SMA) SWASTA TERBAIK DI KOTA PALEMBANG MENGGUNAKAN METODE** *WEIGHTED PRODUCT* **(WP)"** dengan sebaik mungkin.

Dalam melaksanakan dan menyelesaikan Tugas Akhir ini, Penulis mengucapkan terima kasih sebanyak-banyaknya kepada berbagai pihak yang terlibat dan telah membantu selama proses penulisan :

- 1. Allah SWT yang telah melimpahkan ramat dan nikmat-Nya kepada penulis sehingga dapat menyelesaikan laporan Tugas Akhir ini.
- 2. Ibuku tercinta dan Ayukku Sari Fadillah Annisa yang telah memberikan doa serta dukungan baik moral maupun material, sehingga penulis memiliki motivasi untuk cepat menyelesaikan Tugas Akhir ini.
- 3. Ayahku (Alm) yang menjadikan aku pribadi yang kuat dan mandiri dalam menghadapi hidup untuk menggapai cita-citaku.
- 4. Bapak Jaidan Jauhari, M.T selaku Dekan Fakultas Ilmu Komputer Universitas Sriwijaya.
- 5. Ibu Endang Lestari Ruskan, M.T selaku Ketua Jurusan Sistem Informasi Fakultas Ilmu Komputer Universitas Sriwijaya, sekaligus dosen

Pembimbing Akademik, dan Pembimbing Tugas Akhir yang telah banyak membimbing dalam proses pembuatan Tugas Akhir ini.

- 6. Bapak dan Ibu Dosen Penguji yang telah memberikan kritik dan saran untuk membuat Tugas Akhir ini menjadi lebih baik lagi.
- 7. Pihak-pihak sekolah dan narasumber yang telah membantu dalam proses pembuatan Tugas Akhir.
- 8. Seluruh Dosen Sistem Informasi Fakultas Ilmu Komputer yang telah membimbing dan memberikan ilmunya kepada penulis selama menuntut ilmu di Jurusan Sistem Informasi Fakultas Ilmu Komputer Universitas Sriwijaya.
- 9. Kak Angga dan Mbak Rifka selaku staff administrasi Jurusan Sistem Informasi dan seluruh staff Fakultas Ilmu Komputer yang telah membantu dalam semua urusan pemberkasan penulis.
- 10. Sahabat-sahabatku "Top Eleven" (Zae, Syifa, Anggi, Pipin, Dhea A, Kirana, Ovi, Gina, Dhea T), "Gengges" (Wiwid, Bella, Dhea), dan untuk Shofi, Krisma yang telah selalu memberikan semangat kepada penulis.
- 11. Teman-teman seperjuanganku Maya, Sari, Dinda, Nissa, Resita, Fira, Mardiana, Almira, Nadia, Erika, Novi, Arwin, Fachrul, Otniel, Afif, Kelvin, Fadil, dan seluruh teman SIREG A yang telah memberikan dukungan, masukan, saran, serta ilmu yang bermanfaat selama perkuliahan.
- 12. Teman seperbimbinganku Endah, Mita, Fariz, serta Kak Hendi dan Kak Dodi yang selalu menjadi teman bertukar pikiran, berpendapat, dan

memberikan *support* kepada penulis untuk cepat menyelesaikan Tugas Akhir ini.

13. Seluruh teman-teman Sistem Informasi angkatan 2017.

Penulis menyadari bahwa Tugas Akhir ini masih jauh dari kata sempurna, baik teknis penulisan, bahasa maupun cara pemaparannya. Oleh karena itu penulis mengharapkan kritik dan saran dari semua pihak yang bersifat membangun untuk menyempurnakan Tugas Akhir ini. Penulis mengucapkan banyak terima kasih dan memohon maaf apabila terdapat tutur kata dan ucapan yang kurang berkenan serta kepada semua pihak yang namanya tidak bisa disebutkan satu per satu. Semoga Allah membalas semua kebaikan yang kalian berikan dan semoga tugas akhir ini bisa bermanfaat bagi penulis dan semua pihak.

> Palembang, 19 Juli 2021 Penulis,

**Nurul Ulfa NIM 09031181722003**

# **SISTEM PENDUKUNG KEPUTUSAN PEMILIHAN SEKOLAH MENENGAH ATAS (SMA) SWASTA TERBAIK DI KOTA PALEMBANG MENGGUNAKAN METODE** *WEIGHTED PRODUCT* **(WP)**

Oleh

**Nurul Ulfa 09031181722003**

### **ABSTRAK**

<span id="page-8-0"></span>Pesatnya perkembangan pendidikan khususnya di kota Palembang membuat persaingan antar sekolah pun semakin besar. Adanya kriteria penting yang dimiliki sekolah menciptakan persaingan ketat yang terjadi antar sekolah terutama SMA swasta. Namun, banyaknya sekolah yang ada menyebabkan orang tua maupun siswa kesulitan dalam memilih sekolah swasta terbaik karena minimnya informasi yang dapat membantu dalam membandingkan sekolah mana yang cocok. Selama ini, cara yang dilakukan untuk pemilihan sekolah yaitu dengan mendapatkan informasi dari mulut ke mulut, melakukan survei dari mencari informasi di internet ataupun mendatangi langsung lokasi sekolah yang akan memakan waktu dan biaya yang cukup banyak. Sehingga dari permasalahan tersebut dibutuhkan sebuah sistem yang dapat memberikan rekomendasi SMA swasta terbaik dengan kriteria yang diinginkan dengan cepat dan tepat menggunakan metode *weighted product* dengan dilakukan proses perkalian untuk menghubungkan nilai atribut dan dilakukan pemangkatan pada nilai atribut terlebih dahulu dengan bobot atribut yang bersangkutan. Metode ini dikenal lebih efisien karena waktu yang dibutuhkan lebih cepat. Proses pemilihan sekolah menengah atas (SMA) swasta terbaik menggunakan kriteria penting yang dimiliki sekolah yaitu akreditasi, fasilitas, ekstrakurikuler, lama berdiri, biaya spp, biaya masuk, aksestabilitas, lokasi, dan jarak sekolah.

**Kata Kunci** : Sekolah Menengah Atas, SMA, Swasta, *Weighted Product*, Sistem Pendukung Keputusan.

# **DECISION SUPPORT SYSTEM FOR SELECTION OF THE BEST PRIVATE SENIOR HIGH SCHOOL (SHS) IN PALEMBANG CITY USING WEIGHTED PRODUCT (WP) METHOD**

By

**Nurul Ulfa 09031181722003**

### *ABSTRACT*

<span id="page-9-0"></span>*The rapid development of education, especially in Palembang city makes competition between schools even greater. The existence of important criteria that schools have creates intense competition that occurs between schools, especially for private SHS. However, the large number of existing schools makes it difficult for parents and students to choose the best private senior high school because of the lack of information that can help in comparing which school are suitable. During this time, the way to select a school is to get information by asking everyone, do surveys from searching for information on the internet or go directly to the location of the school that will take a lot of time and costs. So from the problem, we can conclude that we needed a system to provide recommendations of the best private SHS with the desired criteria quickly and appropriately using the weighted product method by doing the multiplication process to connect attribute values and performed an increase in attribute values first with the weight of the attribute in question. This method is known to be more efficient because the time it takes is faster. The selection process of the best private senior high school (SHS) uses important criteria that the school has like an accreditation, facilities, extracurricular, long standing, spp fees, entrance fees, accessibility, location, and distance of school.*

**Keywords** : *Senior High School, SHS, Private, Weighted Product*, *Decision Support System.*

# **DAFTAR ISI**

<span id="page-10-0"></span>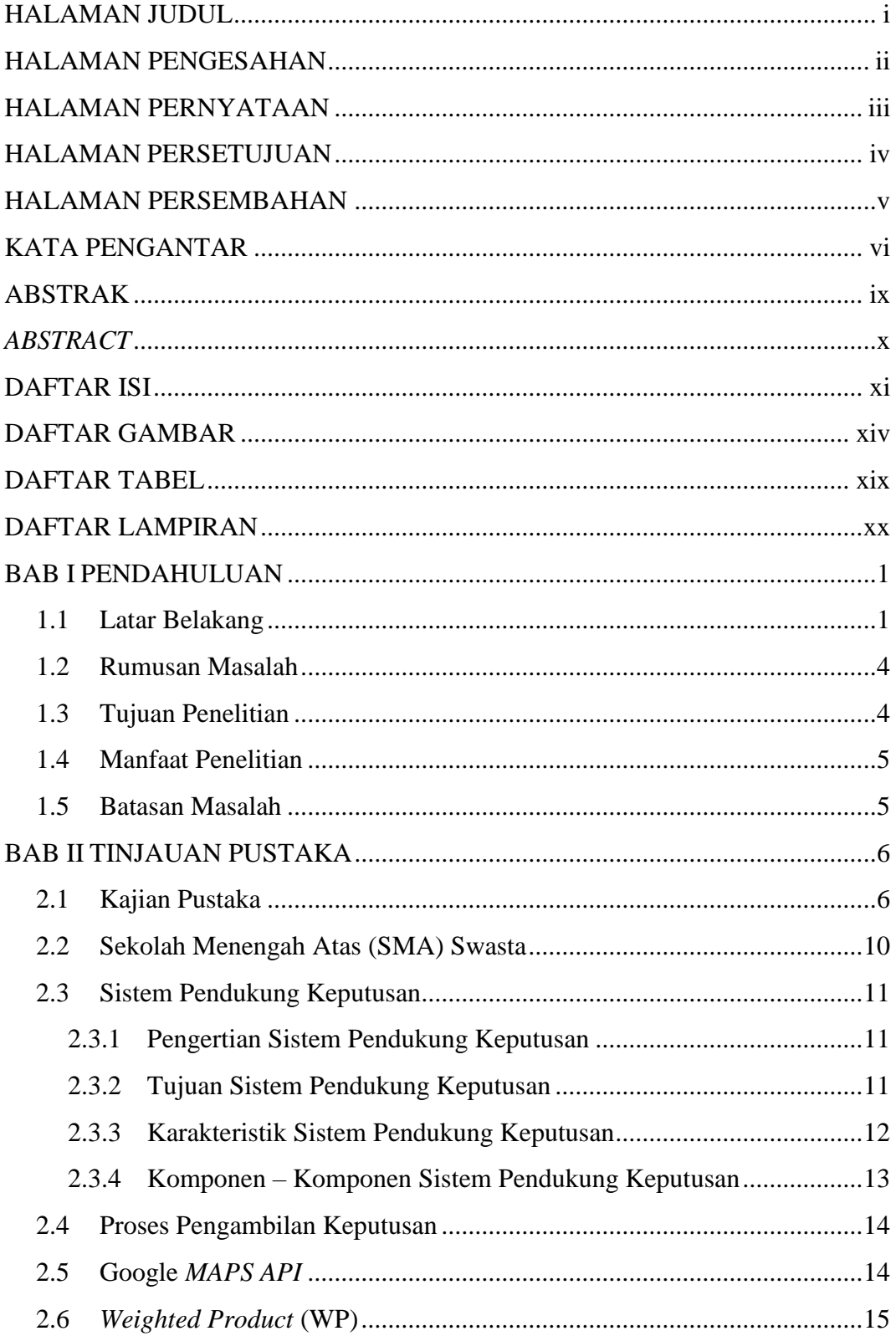

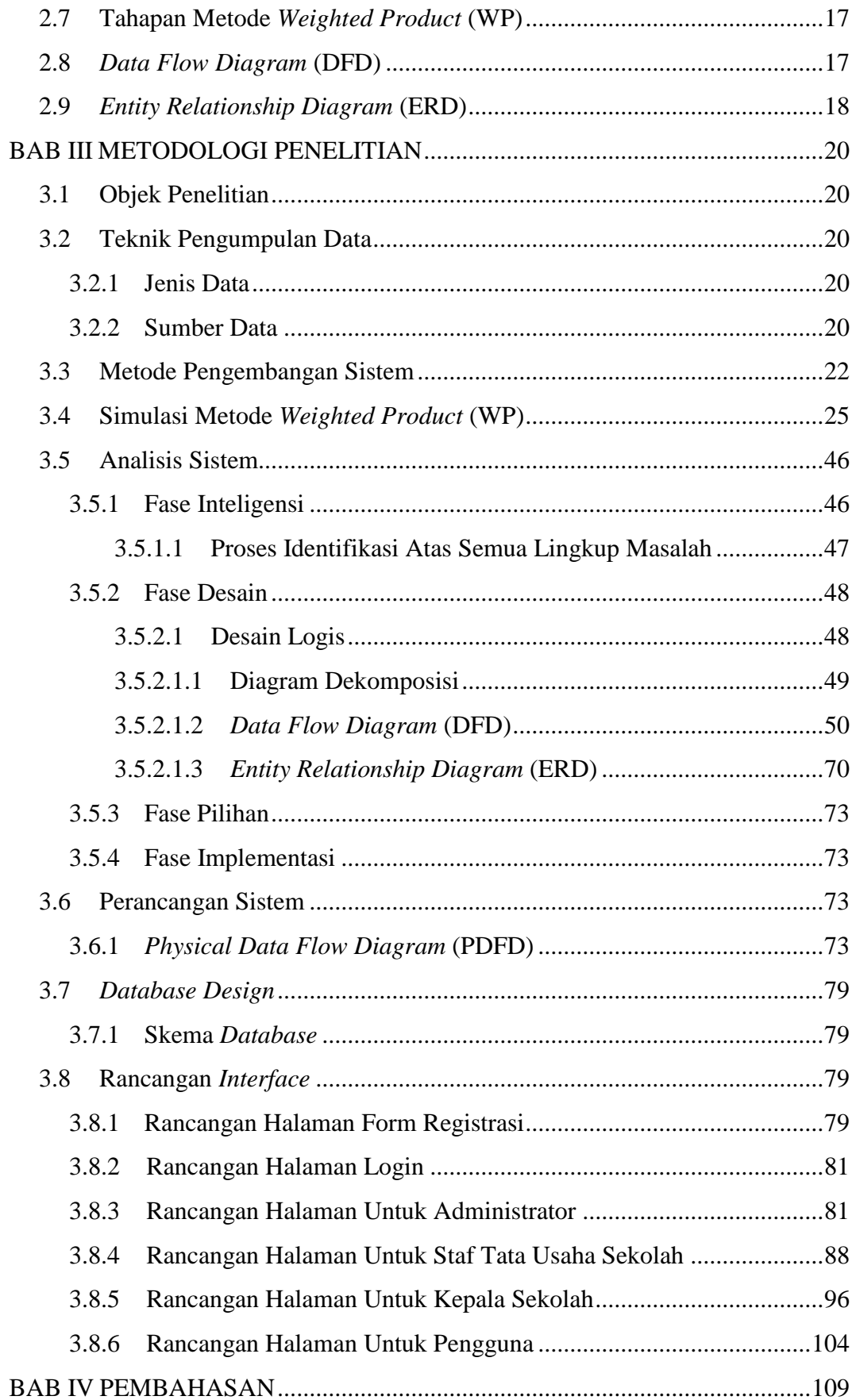

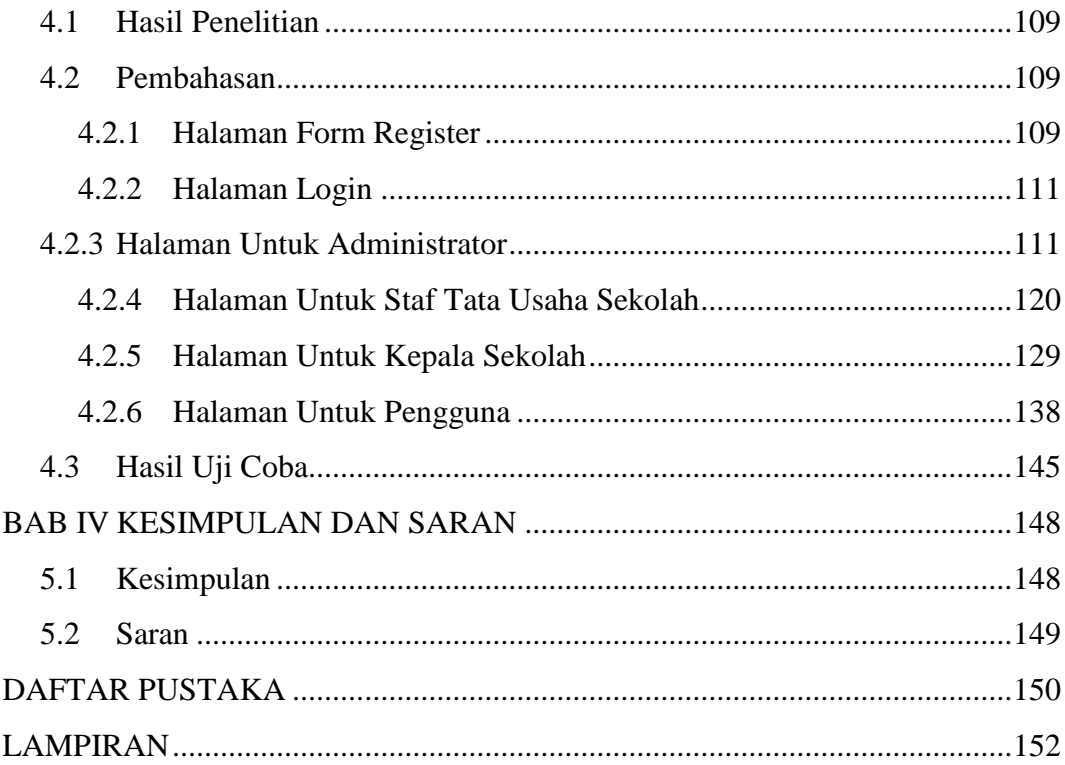

# **DAFTAR GAMBAR**

<span id="page-13-0"></span>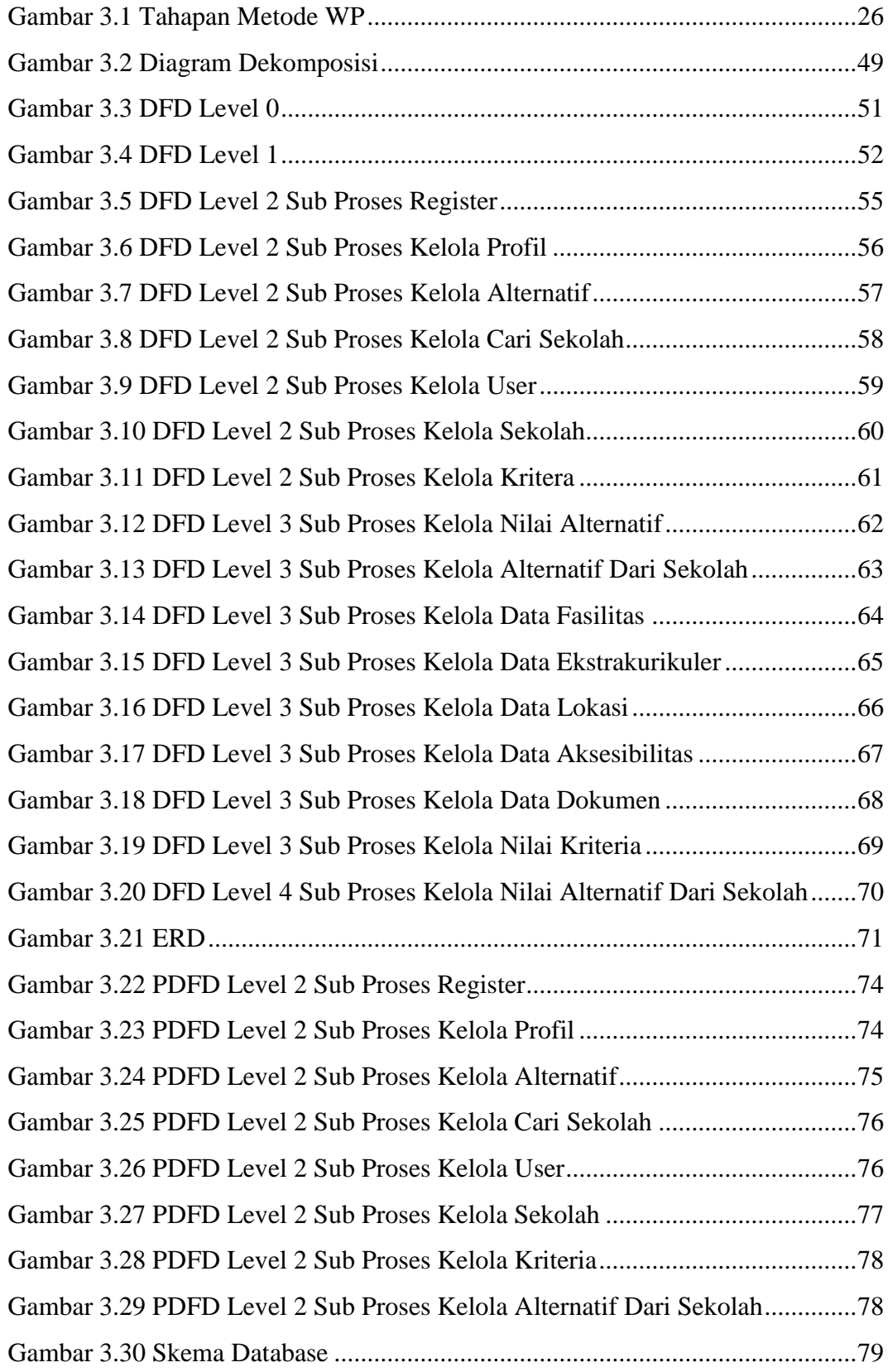

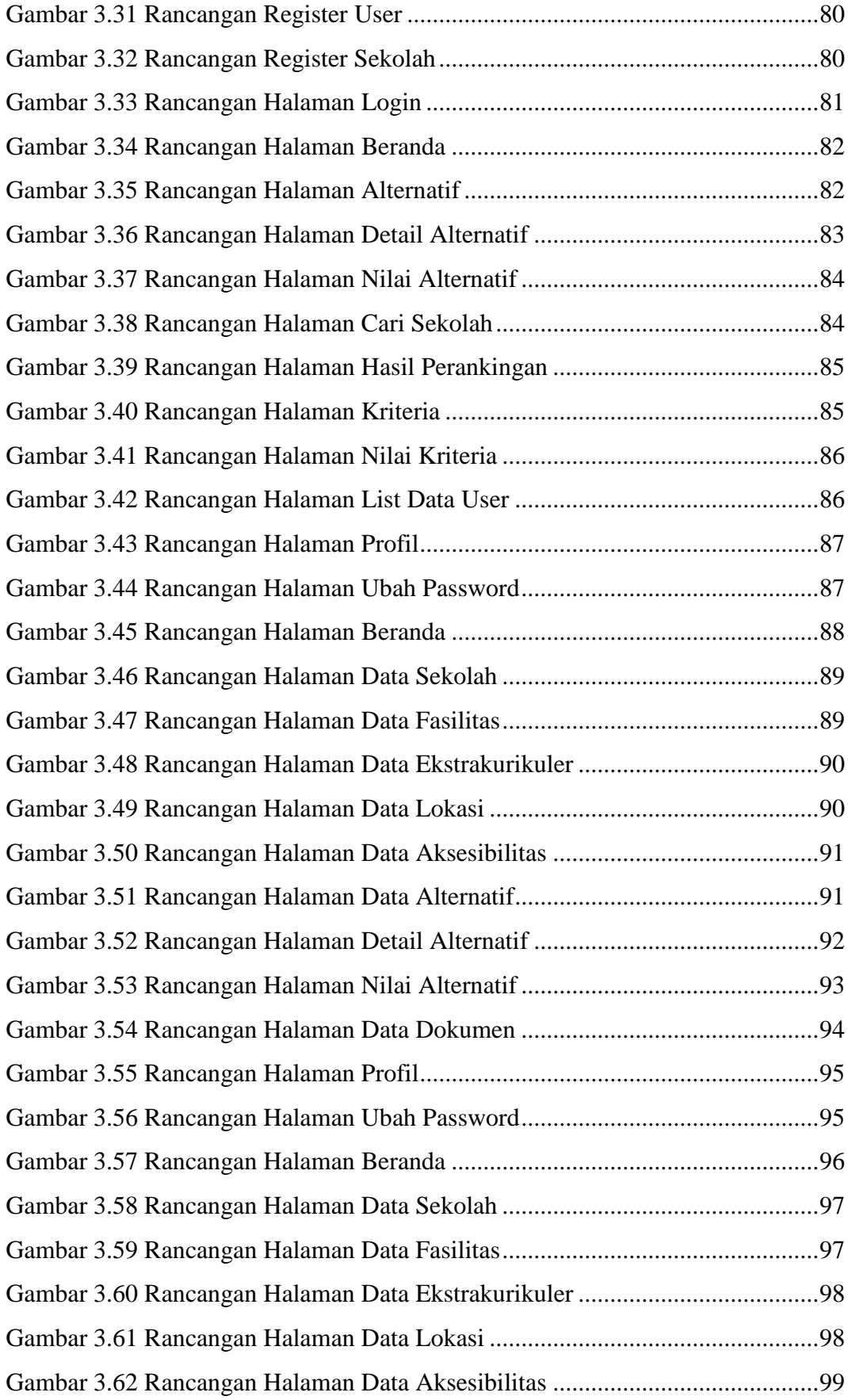

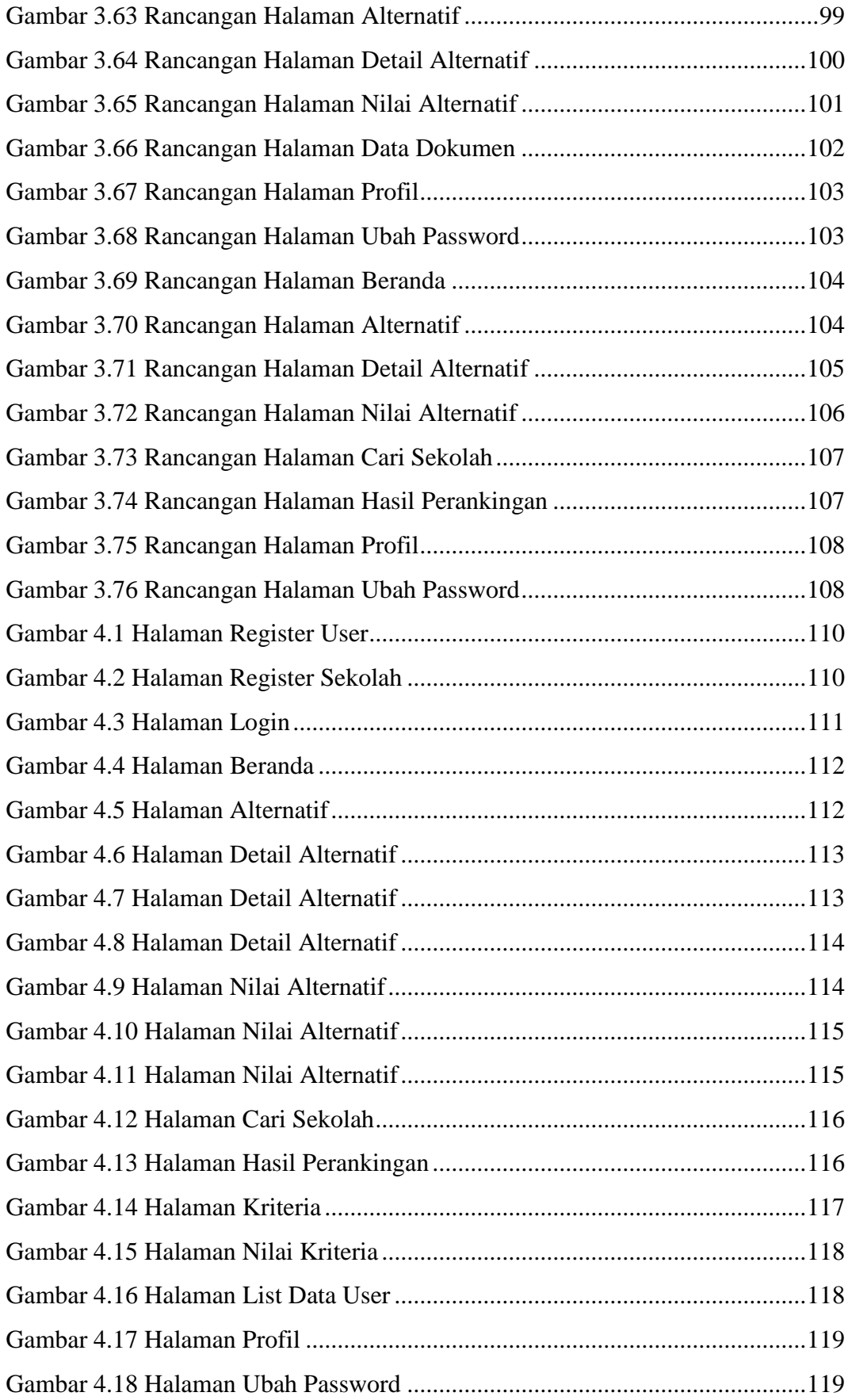

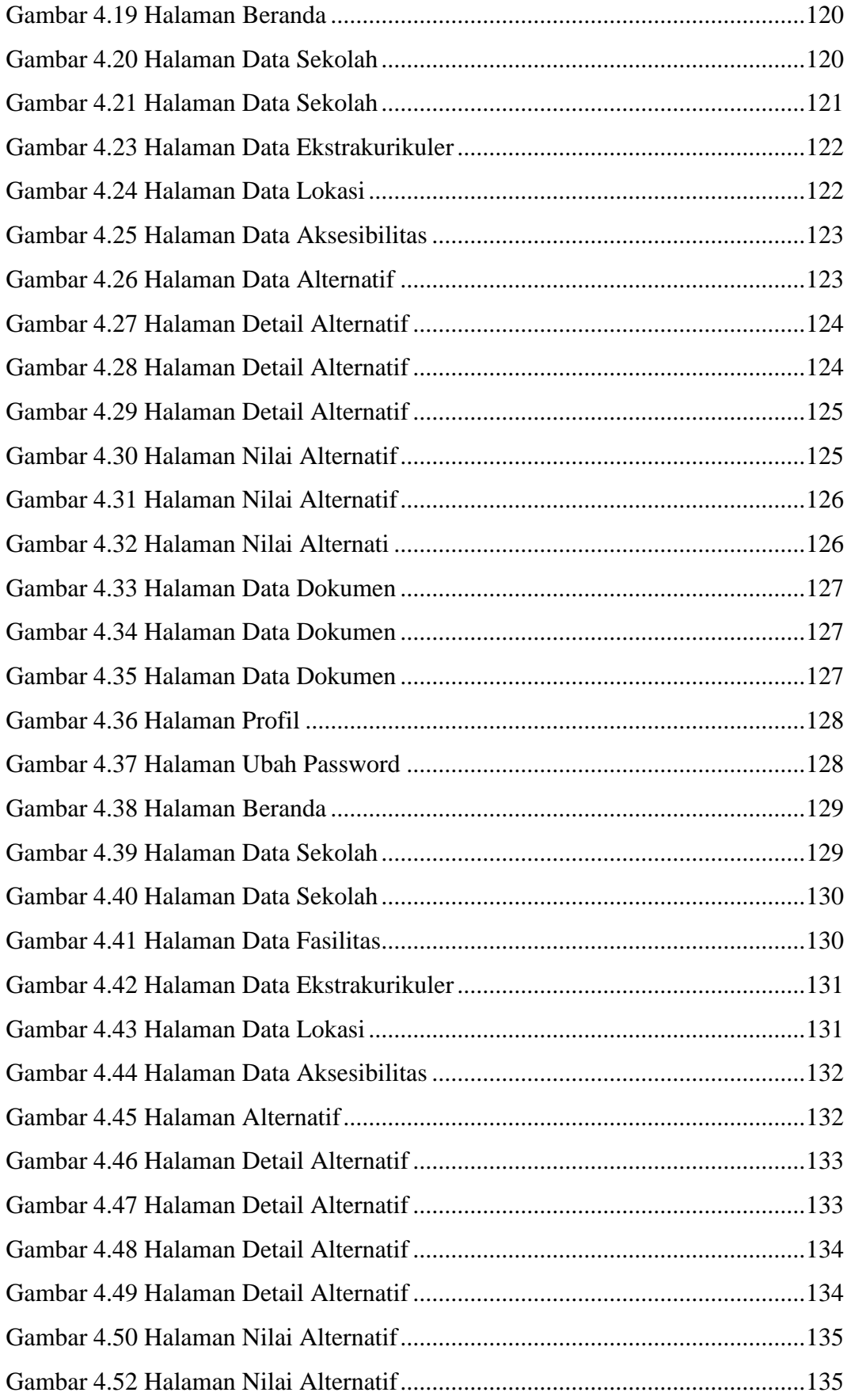

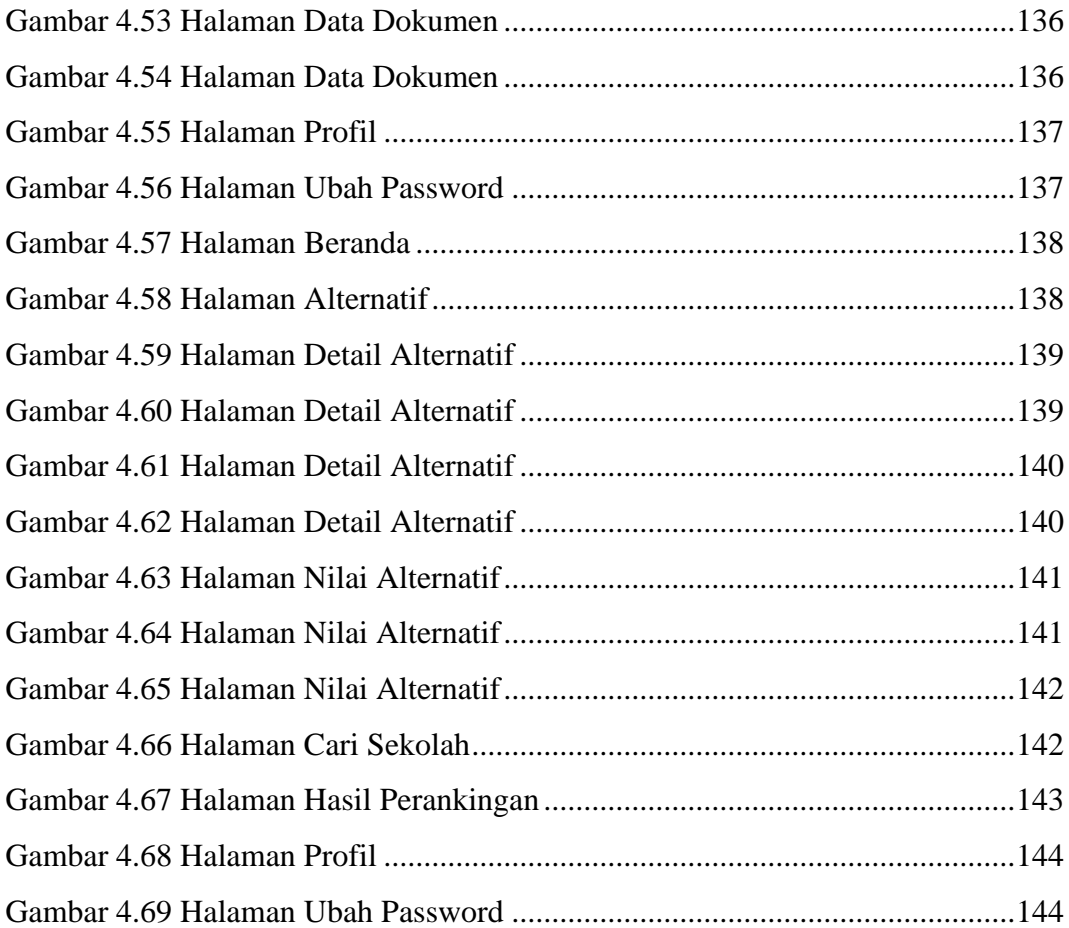

# **DAFTAR TABEL**

<span id="page-18-0"></span>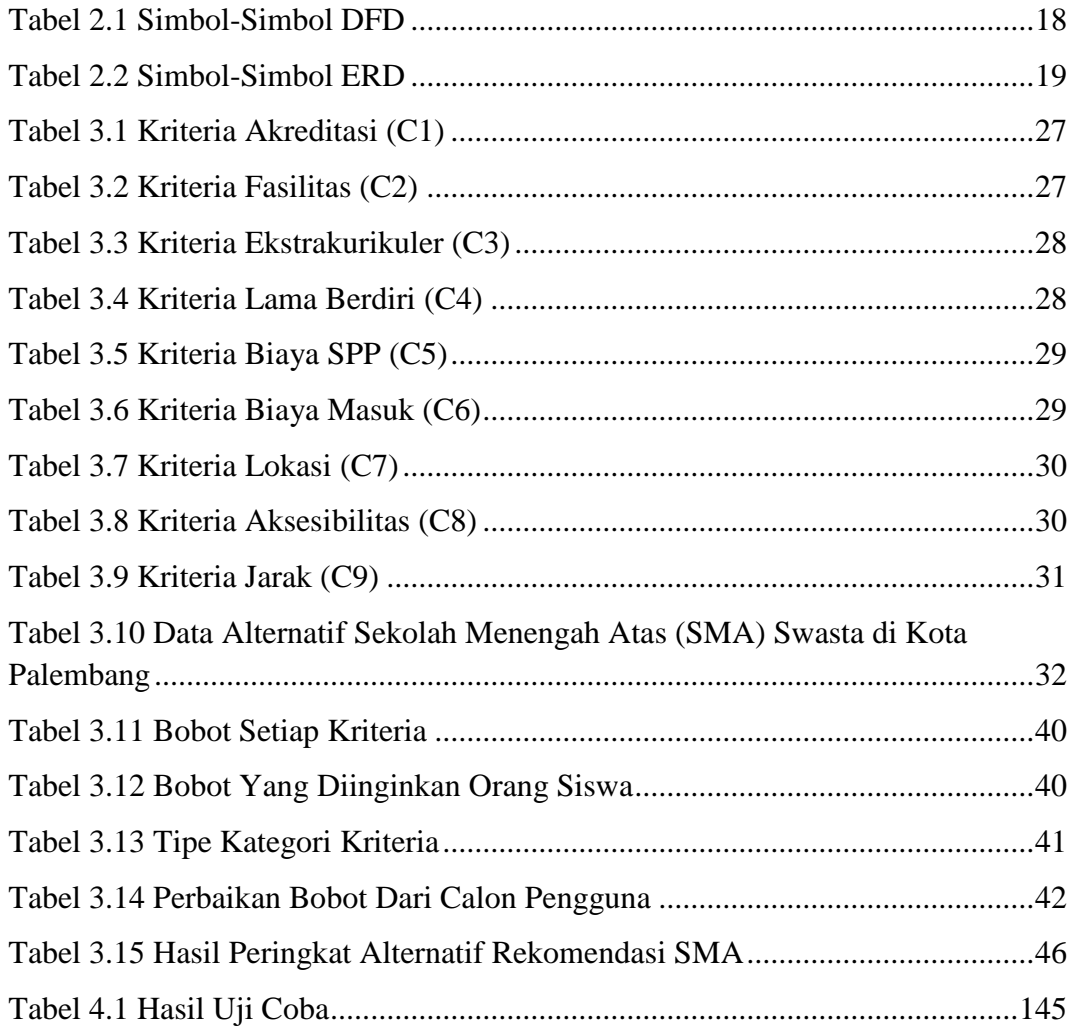

# **DAFTAR LAMPIRAN**

<span id="page-19-0"></span>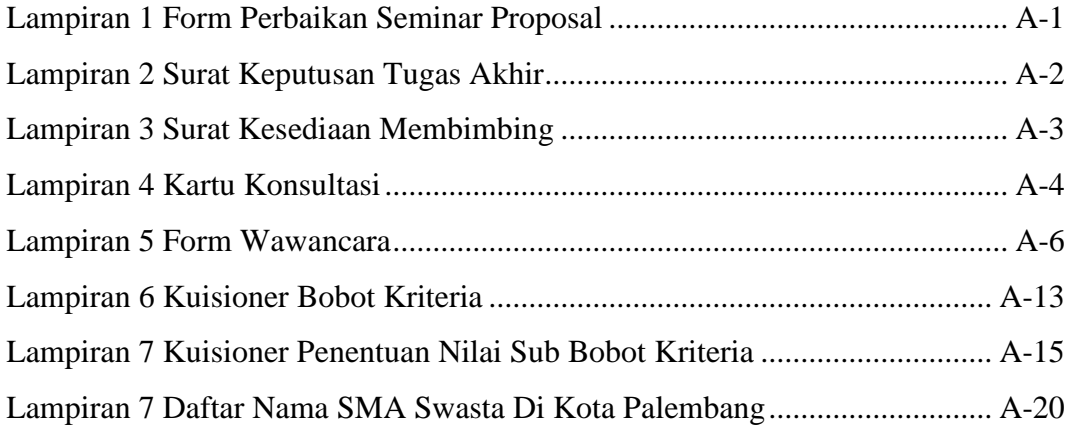

### **BAB I**

### **PENDAHULUAN**

### <span id="page-20-2"></span><span id="page-20-1"></span><span id="page-20-0"></span>**1.1 Latar Belakang**

Seiring pesatnya perkembangan pendidikan di Indonesia khususnya di Kota Palembang, maka persaingan antar sekolah pun semakin besar. Terutama dalam proses pemilihan sekolah terbaik di jenjang Sekolah Menengah Atas (SMA). Selain adanya sekolah negeri yang menjadi pilihan utama, banyak juga sekolah swasta yang menjadi pilihan dalam dunia pendidikan. Visi dan misi yang ditunjang dengan berbagai sarana dan prasarana terbaik diberikan pihak sekolah untuk menarik perhatian siswa maupun orang tua supaya menyekolahkan anaknya di sekolah swasta.

Pendidikan merupakan hal penting yang diperhatikan sejak dini oleh orang tua untuk anaknya. Menurut Undang-Undang No 20 Tahun 2003, pendidikan adalah usaha sadar dan terencana untuk mewujudkan suasana belajar dan proses pembelajaran agar peserta didik secara aktif mengembangkan potensi dirinya untuk memiliki kekuatan spiritual keagamaan, pengendalian diri, kepribadian, kecerdasan, akhlak mulia, serta keterampilan yang diperlukan dirinya, masyarakat, bangsa dan negara (Habe & Ahiruddin, 2017).

Sekolah swasta merupakan sekolah yang berdiri dibawah pimpinan suatu yayasan (Jannah & Siska, 2019) dan bukan milik pemerintahan namun tetap dibawah asuhan pemerintahan yaitu Dinas Pendidikan. Sekolah swasta berlombalomba untuk menjadi pilihan utama para siswa yang tidak ingin ataupun tidak bisa masuk ke sekolah negeri. Persaingan ketat yang terjadi antar sekolah swasta dengan adanya sarana dan prasarana yang baik membuat para siswa serta orang tua sedikit mengalami kesulitan dalam memilih sekolah swasta terbaik.

Permasalahan tentang kesulitan memilih sekolah swasta terbaik bukanlah hal yang sederhana bagi siswa maupun orang tua. Itu dikarenakan semua orang tua mempunyai harapan besar untuk dapat menyekolahkan anak mereka di sekolah swasta terbaik. Menurut mereka, menyekolahkan anak di sekolah terbaik adalah hal yang mutlak untuk dilakukan. Walaupun terkadang para orang tua tidak peduli berapa pun biaya pendidikan yang dikeluarkan demi mendapatkan pendidikan akademik, karakter, dan pengembangan bakat dengan fasilitas dan program sekolah yang terbaik bagi anaknya. Namun, mereka masih sering merasa kebingungan dalam memilih sekolah swasta terbaik karena minimnya informasi dan terkadang adanya perbedaan pendapat antara siswa dan orang tuanya.

Kekurangan informasi dalam memilih sekolah swasta terbaik membuat siswa dan orang tua sulit membandingkan sekolah mana yang paling cocok dianggap sebagai sekolah swasta terbaik. Cara yang selama ini banyak dilakukan siswa dan orang tua untuk memilih sekolah swasta terbaik adalah mendapatkan informasi dari mulut ke mulut, seperti bertanya kepada tetangga maupun testimoni dari alumni sekolah swasta. Cara lain yang juga dilakukan adalah melakukan survei yang dimulai dari mencari informasi di internet ataupun mendatangi langsung lokasi sekolah yang tentunya akan memakan waktu dan biaya yang cukup banyak.

Berdasarkan hasil wawancara dengan orang tua siswa, siswa, siswa alumni dalam mempertimbangkan pilihan Sekolah Menengah Atas (SMA) swasta, ada beberapa kriteria yang menjadi acuan dalam pemilihan sekolah swasta terbaik. Kriteria tersebut meliputi akreditasi, fasilitas, ekstrakurikuler, lama berdiri, biaya spp, biaya masuk, aksesibilitas, lokasi, dan jarak sekolah. Maka dari itu diperlukan suatu sistem yang cepat, tepat, dan akurat sehingga dapat membantu dalam pengambilan keputusan dengan menentukan kriteria dan urutan prioritas perihal SMA swasta terbaik untuk menjadi rekomendasi siswa dan orang tua khususnya di Kota Palembang. Sistem ini berguna untuk memacu semangat pihak sekolah untuk menjadi salah satu pilihan sekolah swasta terbaik. Sistem ini juga harus memiliki standar kriteria yang sesuai dengan Kementerian Pendidikan Kebudayaan (Kemendikbud) sehingga bisa memudahkan sekolah untuk menjadi SMA swasta terbaik di media komunikasi terutama di internet.

Sistem pendukung keputusan adalah sebuah sistem yang memiliki kemampuan, baik kemampuan dalam pemecahan masalah maupun kemampuan dalam pengomunikasian untuk mempermudah para pengambil keputusan manajerial saat keputusan yang terjadi tidak terstruktur (Udariansyah & Hadinata, 2018). Sistem pendukung keputusan ini tentunya menggunakan sebuah metode yaitu menggunakan metode *Weighted Product* (WP) yang dalam pengambilan keputusan dilakukan proses perkalian untuk menghubungkan nilai atribut dan dilakukan pemangkatan pada nilai atribut terlebih dahulu dengan bobot atribut yang bersangkutan (Kurniawan & Amanda, 2017). Perhitungan akhir metode ini akan menghasilkan alternatif terbaik untuk nilai terbesar. Perhitungan juga akan sesuai jika alternatif yang terpilih memenuhi kriteria yang ditentukan. Metode ini dikenal lebih efisien karena waktu yang dibutuhkan lebih cepat (Noviansyah et al., 2019).

Berdasarkan permasalahan diatas, maka penulis akan membuat tugas akhir yang berjudul **"SISTEM PENDUKUNG KEPUTUSAN PEMILIHAN SEKOLAH MENENGAH ATAS (SMA) SWASTA TERBAIK DI KOTA PALEMBANG MENGGUNAKAN METODE WEIGHTED PRODUCT (WP)".**

# <span id="page-23-0"></span>**1.2 Rumusan Masalah**

Berdasarkan latar belakang diatas, dapat disimpulkan rumusan masalah yaitu :

- 1. Bagaimana cara menentukan urutan prioritas dalam pemilihan SMA swasta terbaik di Kota Palembang.
- 2. Bagaimana menerapkan sistem pendukung keputusan dengan menggunakan metode *Weighted Product* (WP) untuk memberi rekomendasi pilihan SMA swasta terbaik di kota Palembang agar cepat, tepat dan akurat.

### <span id="page-23-1"></span>**1.3 Tujuan Penelitian**

Tujuan dari penelitian tugas akhir ini, yaitu menganalisi dan membuat sistem pendukung keputusan yang dapat memberikan rekomendasi dalam menentukan pilihan SMA swasta terbaik di kota Palembang menggunakan metode *Weighted Product* (WP) berbasis website sesuai kriteria terbaik yang diinginkan pengguna.

### <span id="page-24-0"></span>**1.4 Manfaat Penelitian**

Adapun manfaat penelitian tugas akhir ini meliputi :

- 1. Mempermudah siswa maupun orang tua siswa dalam mendapatkan informasi dan menentukan urutan prioritas dari Sekolah Menengah Atas (SMA) Swasta di Kota Palembang berdasarkan hasil akhir perhitungan penilaian kriteria.
- 2. Sistem ini dapat memberikan hasil perhitungan dari alternatif yang ada dengan kriteria yang diinginkan pengguna atau para orang tua siswa sebagai acuan perbandingan dalam memilih Sekolah Menengah Atas (SMA) Swasta di Kota Palembang yang terbaik untuk anaknya.

### <span id="page-24-1"></span>**1.5 Batasan Masalah**

Pada penelitian ini penulis membatasi ruang lingkup penelitian yaitu :

- 1. Objek penelitian menggunakan 15 data Sekolah Menengah Atas (SMA) Swasta yang berada di Kota Palembang.
- 2. Data yang berkaitan dengan penelitian tugas akhir ini didapatkan dari hasil wawancara, observasi, dan hasil penyebaran kuisioner kepada pihak - pihak terkait serta studi literatur yang dilakukan penulis.

### **DAFTAR PUSTAKA**

- Aisyah, S. (2019). *Jurnal Teknovasi APLIKASI SISTEM PENDUKUNG KEPUTUSAN ANALISIS KELAYAKAN PADA PERUSAHAAN LEASING Siti Aisyah Program Studi Sistem Informasi Fakultas Teknoogi dan Ilmu Komputer Universitas Prima Indonesia Jurnal Teknovasi ISSN : 2540-8389*. *06*, 1–16.
- Aliy Hafiz, & Muhammad Ma'mur. (2018). Sistem Pendukung Keputusan Pemilihan Karyawan Terbaik Dengan Pendekatan Weighted Product. *Cendikia*, *15*(2), 23–28.
- Anam, M. (2019). *Sistem Rekomendasi Pondok Pesantren Mahasiswa Kota Malang Menggunakan Metode Multi Criteria Decision Making (Analytic Hierarchy Process , Weighted Product , Dan Weighted Sum Model)*.
- Arif rizki, A. R. (2017). Implementasi Aplikasi Layanan Informasi Lokasi Strategis Kota Payakumbuh Berbasis Android. *Jurnal Sains Dan Informatika*, *3*(1), 30. https://doi.org/10.22216/jsi.v3i1.2244
- Aris Widodo, A., & Misdram, M. (2019). Sistem Pendukung Keputusan Kenaikan Jabatan Menggunakan Metode Profile Matching. *Jurnal Mnemonic*, *2*(2), 18– 23. https://doi.org/10.36040/mnemonic.v2i2.2259
- Habe, H., & Ahiruddin, A. (2017). Sistem Pendidikan Nasional. *EKOMBIS SAINS: Jurnal Ekonomi, Keuangan Dan Bisnis*, *2*(1), 39–45. https://doi.org/10.24967/ekombis.v2i1.48
- Irawan, M. D., & Hasni, L. (2018). Sistem Penggajian Karyawan Pada Lkp Grace Education Center. *JurTI (JURNAL TEKNOLOGI INFORMASI)*, *1*(2), 125– 136. https://doi.org/10.31227/osf.io/bupme
- Jannah, M., & Siska, D. (2019). *Memperkenalkan Energi Terbarukan Menggunakan Panel Surya Bagi Pelajar SMP IT Bunayya Lhokseumawe Guna Menuju Lingkungan Mandiri Energi*. *3*(1), 32–35.
- Kurniawan, D. E., & Amanda, S. T. (2017). Pemilihan Rumah Menggunakan Metode Weight Product Dengan Visualisasi Lokasi Objek. *Klik - Kumpulan Jurnal Ilmu Komputer*, *4*(1), 102. https://doi.org/10.20527/klik.v4i1.77
- Kurniawati, D., & Arhami, M. (2019). *Penggunaan Metode Weighted Product Pada Sistem Pendukung Keputusan Rekomendasi Pembelian Rumah di Kota*. *3*(1), 43–50.
- Meiriza, A., Ruskan, E. L., Putra, P., Informasi, J. S., Komputer, F. I., & Sriwijaya, U. (2017). *Penerapan Metode Promethee Pada Sistem Pendukung Keputusan Pemilihan Taman Kanak-Kanak*. *9*(2), 1371–1383.
- Noviansyah, M. R., Suharso, W., Chandranegara, D. R., Azmi, M. S., & Hermawan, M. (2019). Sistem Pendukung Keputusan Pemilihan Laptop Pada E-Commerce Menggunakan Metode Weighted Product. *Prosiding SENTRA (Seminar Teknologi Dan Rekayasa)*, *0*(5), 43–53. Retrieved from http://research-report.umm.ac.id/index.php/sentra/article/view/3025
- Nugroho, A. P. (2018). *PERBANDINGAN SISTEM PENDUKUNG KEPUTUSAN METODE WEIGHTED PRODUCT DAN SIMPLE ADDITIVE WEIGHTING*

*( Studi Kasus : Pemilihan Media Cetak Sebagai Sarana Promosi di Balikpapan )*. 19–24.

- Oktaviana, S., Rozzaaq, A., & Rosatama, D. A. (2019). Comparative analysis using WP and TOPSIS method to find the best mountain for hiking. *Journal of Physics: Conference Series*, *1193*(1). https://doi.org/10.1088/1742- 6596/1193/1/012023
- Pandean, S. S., & Hansun, S. (2018). Aplikasi WEB untuk Rekomendasi Restoran Menggunakan Weighted Product. *Jurnal Teknologi Informasi Dan Ilmu Komputer*, *5*(1), 87. https://doi.org/10.25126/jtiik.201851626
- Risnawati. (2018). *SISTEM PENDUKUNG KEPUTUSAN PENENTUAN SEKOLAH MENENGAH ATAS ( SMA ) TERBAIK MENGGUNAKAN METODE TOPSIS*. *9986*(September), 3–6.
- Romadiana, P. (2016). *Kajian Pemilihan SMA Swasta Terfavorit Sebagai Acuan Bagi Calon Siswa yang akan Melanjutkan Sekolah ke SMA Swasta di Kota Pangkalpinang*. *05*, 54–59.
- Saputra, A. Y., Eluis, Y., Mawartika, B., Lubuklinggau, K., Selatan, S., & Rumahs, P. (2019). *Sistem Pendukung Keputusan Dalam Memilih Lokasi Perumahan Dengan Metode Simple Multi Attribute Rating Technique Decision Support System In Choosing Housing Locations With The Simple Multi Attribute Rating Technique Method*. *5*(1), 35–44.
- Saragih, Y. A., Hardinata, J. T., & Lubis, M. R. (2019). *Sistem Pendukung Keputusan Pemilihan Sekolah SMA Swasta Terbaik Dengan Menggunakan Metode PROMETHEE Di Kota Pematangsiantar*. *1*(1), 40–47.
- Sukrianto, D., & Oktarina, D. (2019). Pemanfaatan Teknologi Barcode Pada Sistem Informasi Perpustakaan Di Smk Muhammadiyah 3 Pekanbaru. *JOISIE (Journal Of Information Systems And Informatics Engineering)*, *1*(2), 136. https://doi.org/10.35145/joisie.v1i2.216
- Suryani, N. (2018). Sistem Pendukung Keputusan Penentuan Pemilihan Smartphone bagi Pengguna. *Swabumi*, *6*(1), 44–54. https://doi.org/10.31294/swabumi.v6i1.3315
- Udariansyah, D., & Hadinata, N. (2018). Sistem Pendukung Keputusan Penilaian Kinerja Karyawan Untuk Promosi Jabatan Dengan Metode Gauging Absence of Prerequistes (GAP). *Jurnal Sisfokom (Sistem Informasi Dan Komputer)*, *7*(1), 45. https://doi.org/10.32736/sisfokom.v7i1.293
- Zuhri, A. F., Ahmad, A., Parlina, I., & Dewi, R. (2020). *Sistem Informasi Data Rehabilitasi Narkoba Pada Badan Narkotika Nasional Kota ( BNNK ) Pematangsiantar*. 255–260.
- Data Pokok Pendidikan Dasar dan Menengah (2020). Data Sekolah. Retrieved Juni 01, 2020, dari *Website* Data Pokok Pendidikan Dasar dan Menengah Direktorat Jenderal Pendidikan Dasar dan Menengah Kementrian Pendidikan & Kebudayaan.<https://dapo.dikdasmen.kemdikbud.go.id/sp/3/116008>
- Sekolah Kita (2020). Data Sekolah. Retrieved Juni 03, 2020, dari *Website* Sekolah Kita. http://sekolah.data.kemdikbud.go.id/index.php/chome/